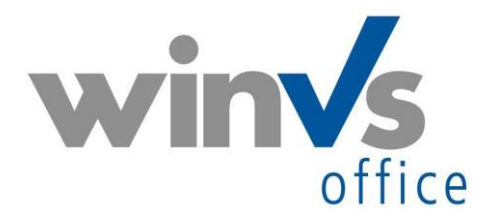

## **- Checkliste Parametrisierung**

- □ Allgemein
	- Anreden mit Briefanrede
	- Aufwandarten (Telefon/Besprechung, usw)
	- □ Terminarten (Besuch/Nachfassen, etc)
	- □ Adressarten mit Anschrift-Definition
	- Verbindungsarten (Holding-Struktur, Praxis/Firmenadresse<->Privatadresse, etc).
	- □ Vermittler erfassen
	- □ winVS-Benutzer erfassen

## □ Policen/Produkte

- Gesellschaften (Produkte-Anbieter)
- $\Box$  Versicherungsprodukte/Branchen und Deckungsarten
- Übergeordnete Produktegruppen
- □ Produktbereich für Selektion
- Währungen für Fremdwährungspolicen
- D Detail-Informationen für Schäden
- MFZ-Details für MFZ-Zusatzformular auf Police
- Adressen
	- $\Box$  Merkmale (Kunde überarbeitet, Bankverbindung, etc).
	- $\square$  Institute
	- □ Branchen (Tätigkeit des Mandanten)
	- □ Rechtsformen (der Gesellschaften)
	- □ Kommunikationsart (Telefon/Fax/E-Mail)
	- □ Land (Länder erfassen)
- $\square$  Pendenzen
	- Pendenz-Projekte /Bereiche
- $\Box$  Provisionen/Courtagen
	- Formeln für Ansätze
	- Ansätze erfassen (Makler und Vermittler)
	- $\Box$  Buchungstext (Provisionen/Courtagen)
- $\square$  Dokumentverwaltung
	- Vorlagen einrichten
	- Dokumentarten
	- D Dokument-Aktionen
	- □ Benutzerplatzhalter einrichten
	- $\square$  Scanning einrichten
- $\Box$  Organisation
	- □ Prozessdefinitionen für Mitarbeiter (Adresserfassung, Policenerfassung, etc)
	- $\Box$  Prozess Nachparametrisierung (Was tun wenn etwas nicht vorerfasst ist?)
	- Kanalisierung Anfragen/Support